# digicomp

# **Interaktive Publikation mit Adobe InDesign («INDEM4»)**

In diesem Kurs lernen Sie mit Adobe InDesign überzeugende, interaktive Präsentationen für das iPad und Online-Blätterkataloge zu erstellen.

Dauer: 1 Tag Preis: 800.– zzgl. 8.1% MWST Kursdokumente: Digitale Kursunterlagen

# Inhalt

- . Interaktive Möglichkeiten in Adobe InDesign im Überblick
	- o Interaktive PDF-Dateien
	- Publish Online
	- E-Books mit festem Layout (EPUB 3.0) für das iPad
	- Überblick über interaktive Funktionen und deren Einsatzmöglichkeiten in den verschiedenen Ausgabekanälen
- . Interaktive Funktionen
	- Interaktive Lesezeichen erstellen
	- Hyperlinks erstellen, anwenden und verwalten
	- Videos einbinden
	- Schaltflächen mit Rollovereffekte erzeugen
	- Aktionen erstellen und auf Schaltfläche anwenden
	- Animationen erstellen
	- Interaktive Effekte mit Objektstatus erstellen
- . Export
	- o Interaktives PDF
	- Blätterkataloge oder Präsentation mit Adobe «Publish Online» veröffentlichen
	- Export zu EPUB 3.0 für das iPad
- . In5 von ajarproductions.com (PlugIn für InDesign)
	- Ergänzende Interaktivität (scrollbare frames, pan & zoom…)
	- Erstellung von responsiven Inhalten
	- Export zu HTML 5 zum eigenen Hosting

## Key Learnings

- Professionelle Nutzung erweiterter Funktionen von InDesign
- Erfolgreiches und effizientes Erstellen von interaktiven Präsentationen mit InDesign
- Publizieren von interaktiven Blätterkataloge oder Präsentationen mit Adobe InDesign «Publish Online»
- Export als E-Book für das iPad

# Methodik & Didaktik

- Frontalunterricht
- **Informative, exemplarische und praxisorientierte Unterrichtssequenz**
- Mit- und Nachmach-Übungen

# Zielpublikum

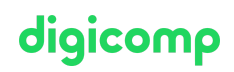

Dieser Spezialisierungskurs richtet sich an:

- Kreative (Quereinsteiger, ambitionierte Laien, Start-Ups usw.), die die Umsetzung ihrer Projekte gerne künftig selbst übernehmen und die Leistungen aus einer Hand anbieten wollen.
- Medienschaffende (Redakteure, Interaction Designer, Marketingverantwortliche, Pint-Designer usw.), die im Bereich Erstellung von interaktiven Dokumenten und Präsentationen nach neuen Lösungen suchen.
- Agenturen und Abteilungen, die künftig die Konzeption und Produktion von interaktiven Dokumenten und Präsentationen inhouse bewerkstelligen möchten.

## Anforderungen

Sie sollten Erfahrungen im Umgang mit InDesign CS6/CC mitbringen. Die Teilnahme am folgenden Kurs wird empfohlen oder Sie bringen gleichwertige Kenntnisse mit:

- Adobe InDesign CC Basic [\(«INDEM1»\)](https://www.digicomp.ch/weiterbildung-media-communication/publishing/adobe/indesign/kurs-adobe-indesign-cc-basic)
- Adobe InDesign CC Advanced [\(«INDEM2»\)](https://www.digicomp.ch/weiterbildung-media-communication/publishing/adobe/indesign/kurs-adobe-indesign-cc-advanced)

## Zusatzinfo

#### Info zur Raumausstattung

Unsere Kurse finden auf Windows- oder Apple-Geräten statt. Auf Wunsch stellen wir Ihnen in Zürich und Bern gerne einen Apple Computer zur Verfügung. Bitte teilen Sie uns dies im Voraus per E-Mail an [info@digicomp.ch](mailto:info@digicomp.ch) mit. Sie können auch Ihren eigenen Laptop mitnehmen.

Bei virtueller Teilnahme empfehlen wir die Verwendung eines zusätzlichen Monitors (nicht nur eines Laptops), damit Sie dem Unterricht vollständig folgen und mitarbeiten können.

#### Adobe CC Software

Die Adobe Creative Cloud Software wird Ihnen in den Kursräumen während des Kurses uneingeschränkt zur Verfügung gestellt. Eine Nutzung der Software über die Digicomp Lizenzen ist während des Kurses von zu Hause aus jedoch nicht möglich.

# Haben Sie Fragen oder möchten Sie einen Firmenkurs buchen?

Wir beraten Sie gerne unter 044 447 21 21 oder info@digicomp.ch. Detaillierte Infos zu den Terminen finden Sie unter www.digicomp.ch/weiterbildung[media-communication/publishing/adobe/indesign/kurs-interaktive](https://www.digicomp.ch/weiterbildung-media-communication/publishing/adobe/indesign/kurs-interaktive-publikation-mit-adobe-indesign)publikation-mit-adobe-indesign